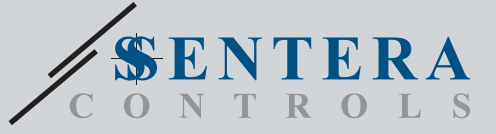

# TCMF8-WF/EW  $\mathsf{TCMFS}\text{-}\mathsf{W} \mathsf{F}/\mathsf{EW}$ Controlador universal de velocidad de ventiladores con puerta de enlace a Internet

Las series TCMF8-WF/EW incluyen controladores universales de velocidad de ventiladores con comunicación Modbus RTU y una puerta de enlace a Internet integrada. Se pueden regular múltiples ventiladores de AC a través de las dos salidas TRIAC (control de ángulo de fase). A través de la comunicación Modbus RTU, a este controlador se le pueden conectar uno o más sensores o potenciómetros de HVAC. Se requiere un firmware específico para la aplicación correspondiente. Este firmware se puede descargar a través de SenteraWeb. Las aplicaciones típicas son la desestratificación, el control de cortinas de aire, el control de unidad de recuperación de calor, etc. Estas versiones de TCMF8 tienen una puerta de enlace a Internet integrada para conectarse a SenteraWeb.

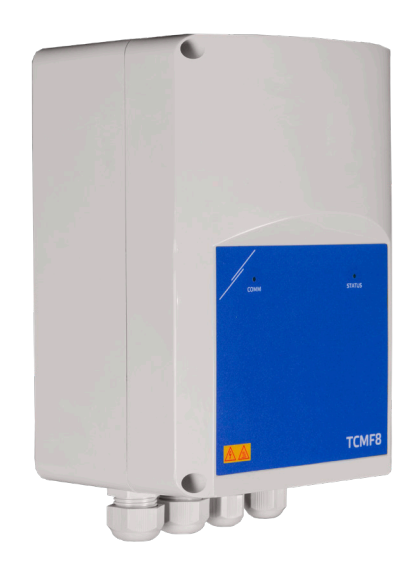

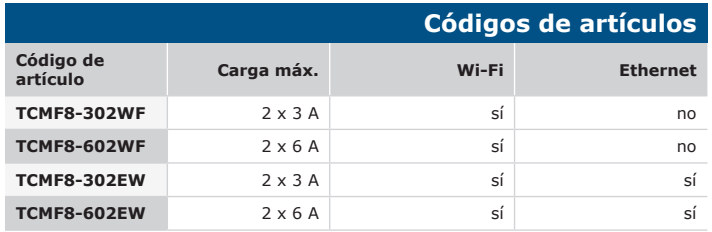

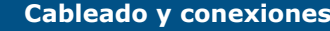

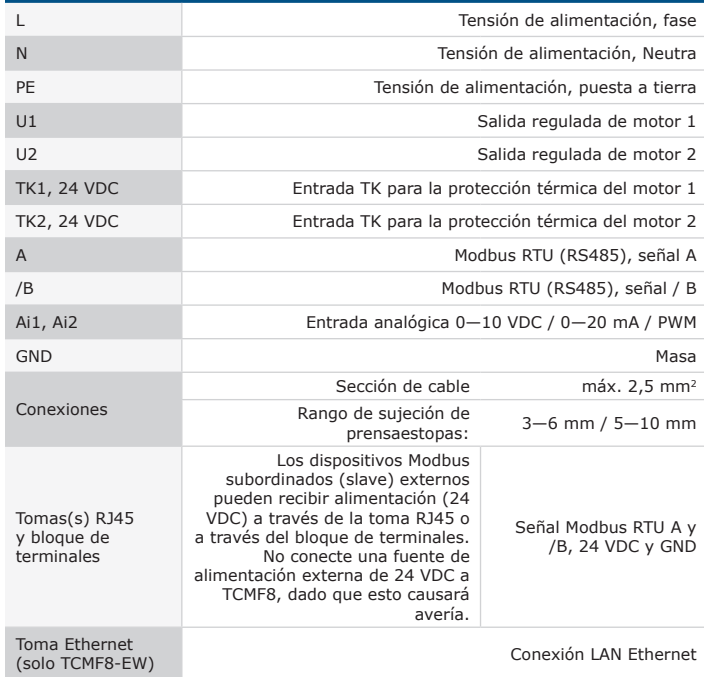

# **Características principales**

- Dos entradas analógicas: 0—10 / 10—0 VDC / 0—20 / 20—0 mA / PWM
- La tensión mínima y máxima del motor se puede modificar por trimmer o a través de la comunicación Modbus
- Este controlador requiere firmware específico para la aplicación correspondiente. La descarga gratuita está disponible a través de www.Senteraweb.eu
- Conexión a internet integrada (Wi-Fi y/o Ethernet)
- Comunicación Modbus RTU (RS485)
- Arranque rápido 'kick start' o arranque normal 'soft start'
- RGB-LED en el panel frontal para la indicación del estado de funcionamiento
- Dos salidas TRIAC para regular la velocidad del ventilador de AC
- Dos entradas de TK separadas para protección térmica del motor.
- Fuente de alimentación integrada para sensores conectados

### **Área de uso**

• Regulación de la velocidad de ventiladores en sistemas de ventilación

• Solamente para uso en interiores

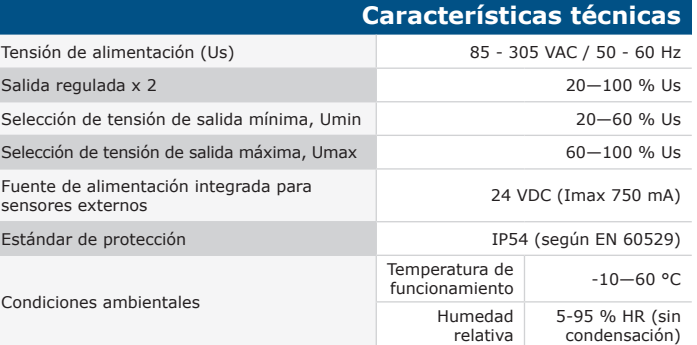

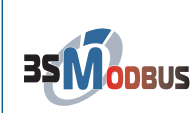

#### **Registros Modbus**

**SenteraWeb**

Los parámetros de la unidad se pueden monitorizar /configurar a través de la plataforma de software 3SModbus. Puede descargarla desde el siguiente enlace:

[https://www.sentera.eu/es/3SMCenter](https://www.sentera.eu/en/3SMCenter)

Para más información sobre los registros Modbus, puede consultar el Mapa de los Registros Modbus del producto.

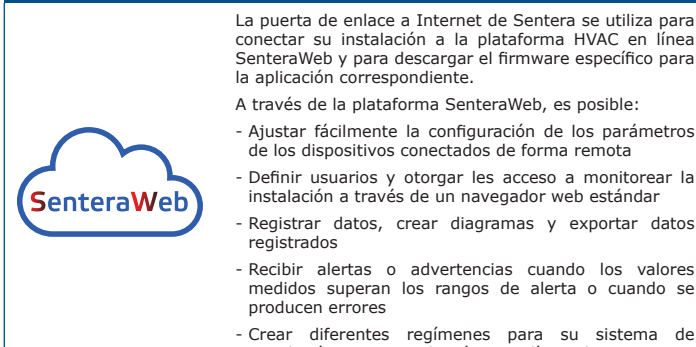

ventilación, por ejemplo, régimen día-noche

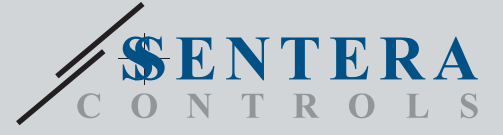

TCMF8-WF/EW

Controlador universal de velocidad de ventiladores con puerta de enlace a Internet

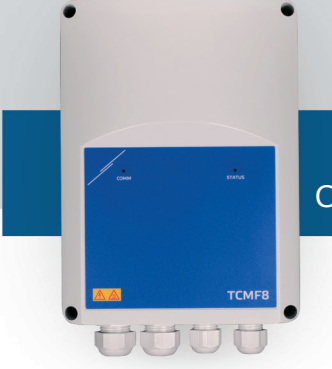

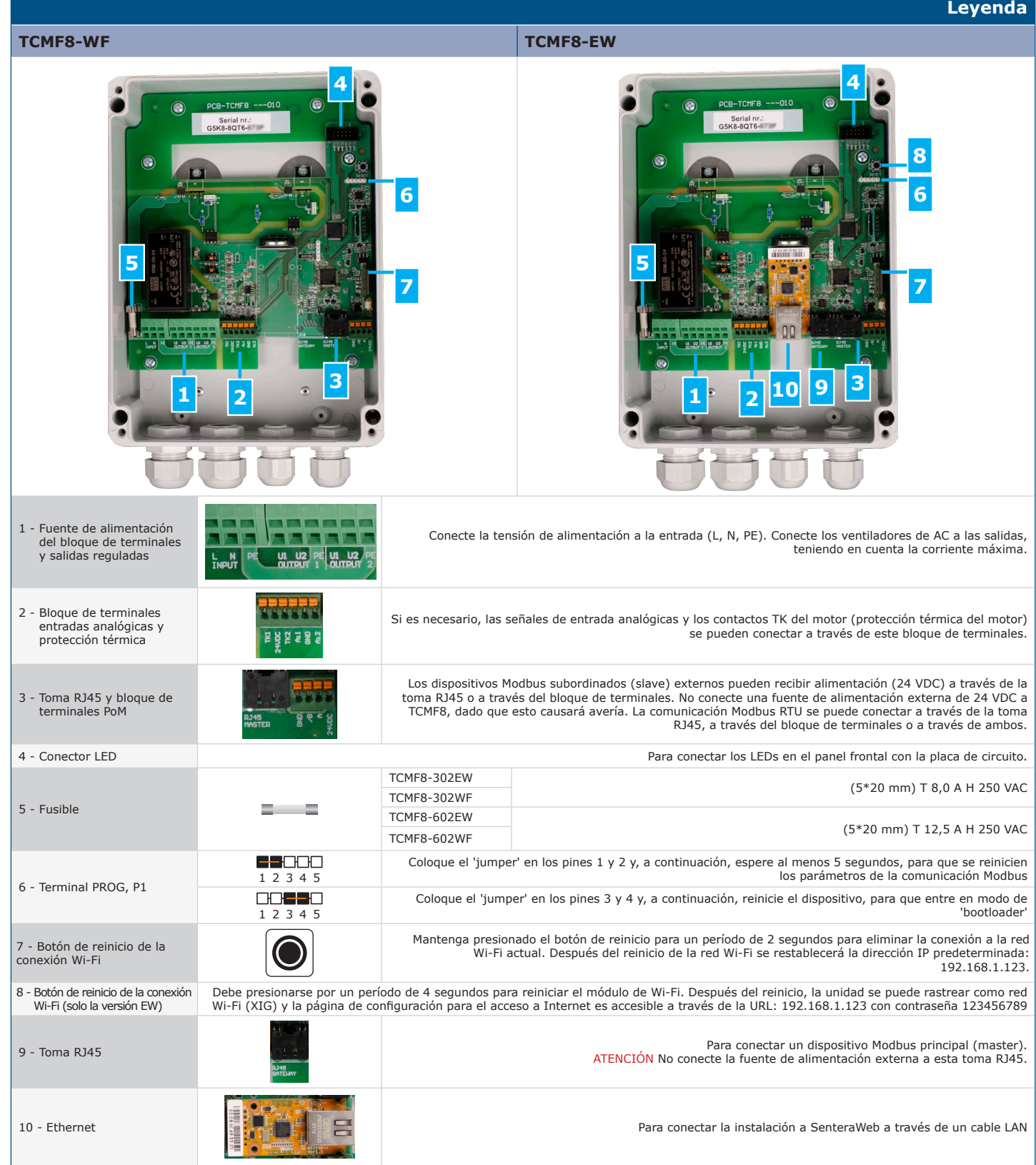

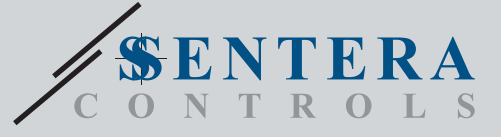

TCMF8-WF/EW Controlador universal de velocidad de ventiladores con puerta de enlace a Internet

SenteraWeb

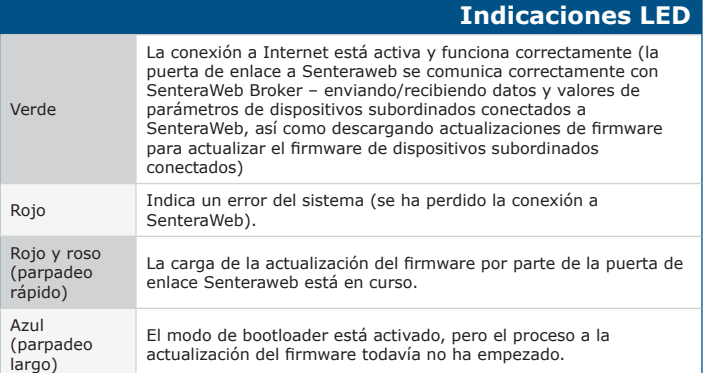

# **Estándares**

#### • Low Voltage Directive 2014/35/EC

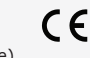

 $\mathbf{r}$ 

JŬ

- EN 60529:1991 Degrees of protection provided by enclosures (IP Code) Amendment AC:1993 to EN 60529 - EN 60730-1:2011 Automatic electrical controls for household and similar use - Part 1: General requirements
- EN 62311:2008 Assessment of electronic and electrical equipment related to
- human exposure restrictions for electromagnetic fields (0 Hz 300 GHz) EN 60950-1:2006 Information technology equipment Safety Part 1: General requirements Amendments AC:2011, A11:2009, A12:2011, A1:2010 and A2:2013 to EN 60950-1
- EMC Directive 2014/30/EC
- EN 60730-1:2011 Automatic electrical controls for household and similar use Part 1: General requirements
- EN 61000-3-2:2014 Electromagnetic compatibility (EMC) Part 3-2: Limits Limits for harmonic current emissions (equipment input current ≤ 16 A per phase)
- EN 61000-6-2:2005 Electromagnetic compatibility (EMC) Part 6-2: Generic standards Immunity for industrial environments Amendment AC:2005 to EN 61000-6-2
- EN 61000-6-3:2007 Electromagnetic compatibility (EMC) Part 6-3: Generic standards - Emission standard for residential, commercial and light-industrial environments Amendments A1:2011 and AC:2012 to EN 61000-6-3
- 
- EN 61326-1:2013 Electrical equipment for measurement, control and laboratory<br>use EMC requirements Part 1: General requirements<br>- EN 55011:2009 Industrial, scientific and medical equipment Radio-frequency<br>- disturba A1:2010 to EN 55011
- EN 55024:2010 Information technology equipment Immunity characteristics - Limits and methods of measurement
- RoHs Directive 2011/65/EU
- EN IEC 63000:2018 Technical documentation for the assessment of electrical and electronic products with respect to the restriction of hazardous substances
- Radio equipment Directive 2014/53/EU:

- EN 300 328 V2.1.1 Wideband transmission systems; Data transmission equipment operating in the 2,4 GHz ISM band and using wide band modulation techniques; Harmonised Standard covering the essential requirements of article 3.2 of Directive 2014/53/EU

- ETSI EN 301 489-1 V2.1.1 (2017-02) ElectroMagnetic Compatibility (EMC) standard for radio equipment and services; Part 1:
- Common technical requirements; Harmonised Standard covering the essential requirements of article 3.1(b) of Directive 2014/53/EU and the essential requirements of article 6 of Directive 2014/30/EU
- ETSI EN 301 489-17 V3.1.1 (2017-02) ElectroMagnetic Compatibility (EMC) standard for radio equipment and services; Part 17: - Specific conditions for Broadband Data Transmission Systems; Harmonised Standard covering the essential requirements of article 3.1(b) of Directive 2014/53/EU

# **Descarga e instalación del firmware de la solución de Sentera**

Este producto requiere firmware, dedicado a la aplicación correspondiente, que se puede descargar desde el sitio web de Sentera: Seleccione su aplicación a través de www.sentera.eu/es/solutions.

Primero, conecte todos los productos requeridos. A continuación, conecte su instalación a [www.senteraweb.](http://www.senteraweb.eu) <u>[eu](http://www.senteraweb.eu)</u> a través de la puerta de enlace a Internet de Sentera.<br>Haga clic en "Enlace a solución" e ingrese el código de la<br>solución para descargar el firmware seleccionado en los<br>dispositivos conectados. Después de la descarga mantenerla conectada a SenteraWeb y usar las funciones de SenteraWeb.

## **Fijación y dimensiones**

155

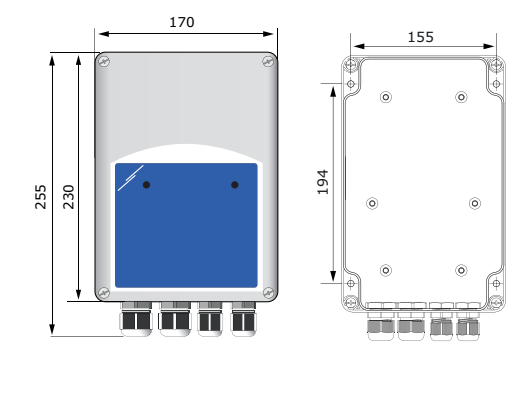

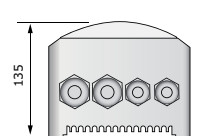

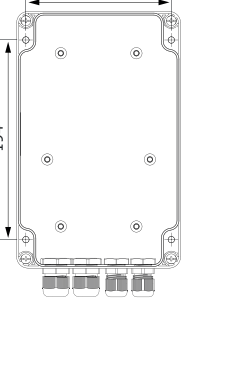

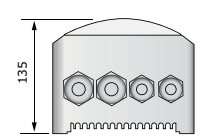

# **Embalaje**

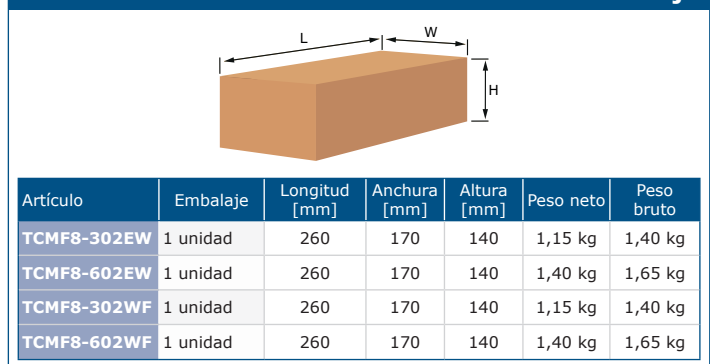

### **Número Global de Artículo Comercial (GTIN)**

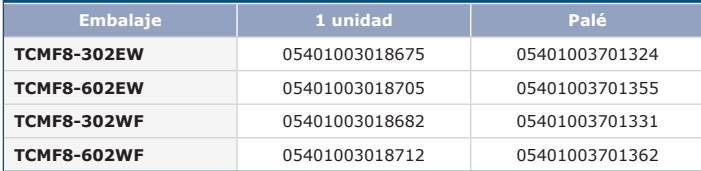

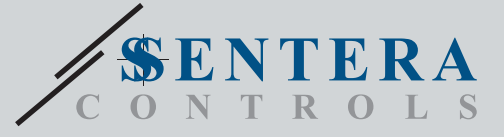

TCMF8-WF/EW

Controlador universal de velocidad de ventiladores con puerta de enlace a Internet **TCMF8** 

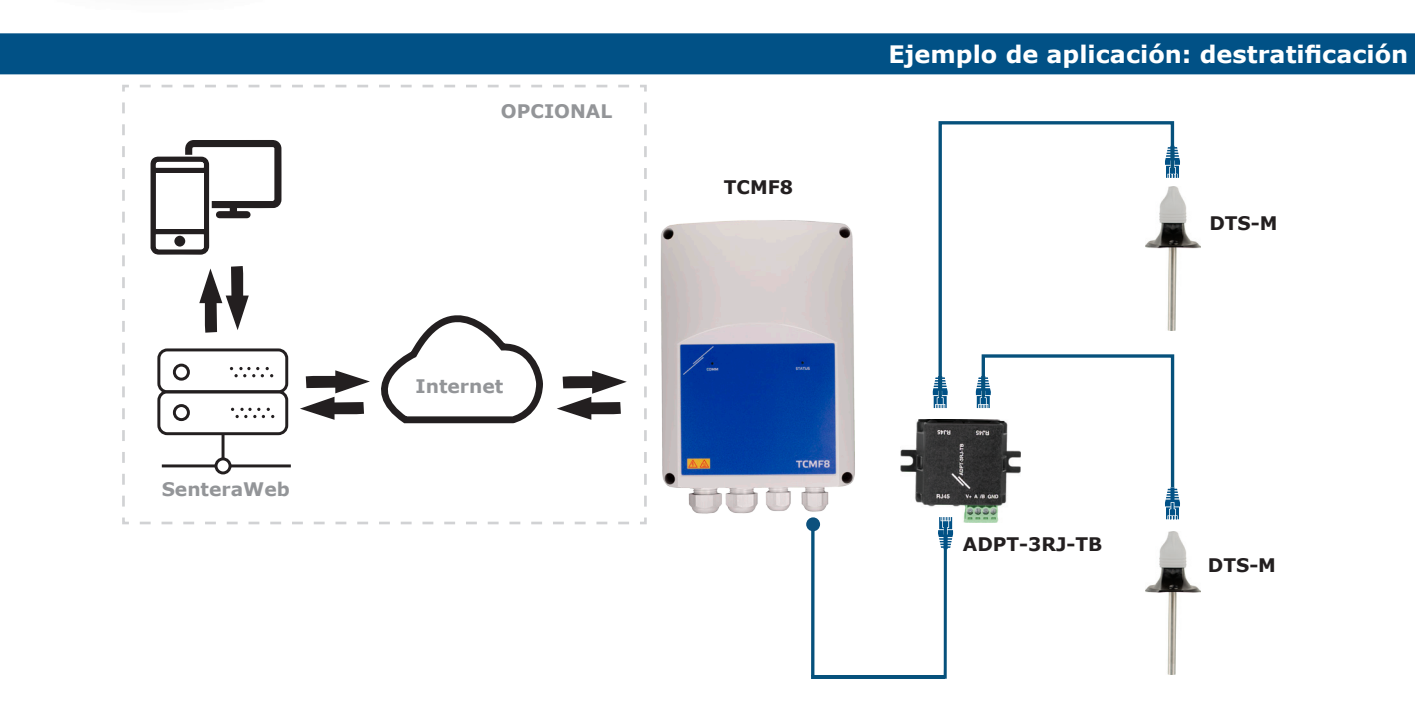